## Sap Bw Manual >>>CLICK HERE<<<

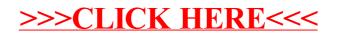